# A Suite of Programs for Document Structuring and Image Analysis using Lisp DRAFT DRAFT

Richard J. Fateman\* Taku Tokuyasu Computer Science Division- EECS Department University of California at Berkeley

### $\mathbf{1}$ Introduction and Motivation

As part of an effort to incorporate printed material into a digitally stored with digital digitizing and with digitizing and digitizing and digitizing and digitizing and (generally) analyzing substantial quantities of printed technical documents. For reasons that will become apparent, it appeared that commercially available optical character recognition (OCR) programs were not adequate to all parts of the task We have vacillated to some extent in deciding exactly how much of the analysis could be done by com mercial software- and have currently settled into a shared arrangement where we attempt to partition documents into sections that can ordinarily be processed by commercial pro prietary software-parts same sections that need special care such

We begin our processing given two-level images of (mostly) text-distribution and assume that some gross page processing removing removing removing removing removing remo obvious half-tone images) has been done.

Even after such ltering- the text we are concerned with may still be unconventional from the perspective of pack aged business-oriented OCR software. Our major interest has been material that includes two-dimensional mathematical notation- with the sprinkling of unusual symbols- that goes with it We have not been concerned with tables- lo gos- or diagrams- but at least some of our programs should be applicable to diagrams with non-linear layouts. Prior to our involvement in the digital library pro ject at Berkeley- we had begun a small project on the recognition of mathematical text  $-$  specifically tables of integrals  $-$  into a semantically useful encoding for automated computer lookup. This task required parsing documents in a domain that can be categorized is a series as well as a calculus equations of the calculus equations of  $\mathcal{A}$ though the techniques developed for this domain can be carried over into the recognizing the patterns of ordinary documents-after all-the-community case of a mathematical case of a mathematical case of a mathematical case of ematical formula-is the more complete that more general nature  $\sim$ of our techniques would result in overall less accuracy on ordinary business documents- where words occur fairly re liably on lines in paragraphs (etc.) Our tools would have some advantages in unusual (non-text) circumstances.

Before discussing the particular attributes of the pro grams we we we wish to we wish to review a few questions. relevant to our overall project.

The cost of (especially tertiary) storage has dropped to the point where it is economically feasible to base document handling systems on storage and retrieval of pages as com pressed bitmaps Indeed- some business workow applica tions are fundamentally data-base retrieval systems for such pages where externally imposed keys are used for indexingbut the pages themselves are essentially opaque to process ing

on the other hand-up are many spectrum, many applicationsit is useful and sometimes critical to be able manipulate the contents of the scanned material as though it were text. To be most useful- this content should be structured or parsed so it can be sub jected to inducting, search, called many can all  $\pi$ ing including cutting and pasting- computation- and eco nomical re-transmission. Such a recognized document can be stored as a bitmap plus a structure These combinations (in the Berkeley digital library project we call them multivalent documents) have become very attractive. They look like especially good solutions for a corpus of widely varying materials sub jected to exible search- retrieval and process ing. [8].

### --- why not most solutions solutions and solutions

Typical commercial OCR programs are quite properly tar geted at their most likely source material: business-letter text. Programs can sometimes succeed on other page recognition task as well Some can handle columnar data Some programs are especially successful for forms recognition from pressure that they are best used for high volume  $\mathcal{L}$  are best used for high volume  $\mathcal{L}$ umes of essentially similar documents In some cases consid erable effort has been devoted to dealing with lower-quality scanned images in a variety of fonts. The commercial programs are commonly packaged for efficient distribution and ease of use in common cases. Their effectiveness can sometimes be improved if the user specifies particular known qualities of the material eg xedwidth fonts- noisy etc

The commercial designs appear to substantially preclude using and refining component tools to gain higher levels of recognition on unconventional material eg- mathematics

Along another dimension- most systems appear to take insufficient advantage of certain contextual information that

This work was supported in part by NSF Grant number CCR -- and by NSF Infrastructure Grant number CDA and NSF Digital Library grant IRI-

may be available for example- we can get much higher accu racy on a corpus if we are given material known to be highly structured and  $\cdots$  and  $\cdots$  and  $\cdots$  and  $\cdots$  example pages that  $\cdots$ one can depend upon to be all in a particular known font Such a specialized recognizer could maintain its relatively high accuracy in the face of much noisier data

As discussed in more detail below- we also require- for some of our applications- a keyed recognition result where the words refer back to their positions on the original scanned page. Entry-level packages do not provide such results. Typical API is level of data and the control of data and data and data and data and data and data and data and da Because there are no standards here- the data is provided in some proprietary vendor format (e.g. XDOC for XeroxScansoft Textbridge-Caeree in the Caeree in the Caeree in the Caeree in the Caeree in the Caeree in the Caer

Our experiments with several commercial OCR programs used on our initial data of *mathematical text* suggested that available monolithic commercial products would just not performance and in recognizing contracts are considered and contract of the contracts of the contracts of the contracts of the contracts of the contracts of the contracts of the contracts of the contracts of the contracts stituent characters was low After discussions with the ven as a it was appearent that systems of that time time  $\mathcal{E}$ not built in a form enablishing us to extract models for the re-use". Inerefore we embarked, reluctantly at first, on a pro ject to design and implement our own OCR programs The routines described in this document are the early fruits of this effort.

Naturally- not all commercial OCRrelated activities are subsumed by the OCR programs available (now) at modest Businesses also provide custom OCR solutions tailored to rpecies interest areas in a more and displacement in and displacement to obtain when the range of documents is not well defined.

### Goals for our design

The modules described here are intended to be portable- re usable- reasonably ecient building blocks for optical char acter recognition and related document-structuring tasks. They are based on straightforward designs- mostly mirror ing what has been shown to be effective in the literature. For the most part-reduced from simplicity only when  $\mathbf{r}_i$  and  $\mathbf{r}_i$  are deviated from simplicity only when the simplest solution was tried and found inefficient or inadequate. We expect that further development will follow the same route

The programs need not be used together as an end-toend package for recognition of bitmaps to ascii text-file. In factor factors and the contraction of the contraction has been to use the contraction of the contraction of th one or two modules solely to deskew bitmaps- without any recognition processing- The deskewing generally corrects misalignment in the scannerfeeder mechanism- or earlier production problems in the original corpus. We expect that modules for input/output to different formats could be constructed and the modules for recognition and learning of isolated characters easily replaced

Another important goal for us is to provide- at a rea somably accessible level-and correspondence words words words (or equations) and positions on the original page. Thus it

should be possible to see that a particular word occupies a specied rectangle on a page image- or that a mathemati cal expression occupies a particular rectangle . This level of information is used in Berkeley's multivalent document system. system

### 3 Non-Goals for our design

While we are willing to see more features added to this suite of programs- we are not attempting to provide all the facilities of the facilities of the facilities of the facilities of the facilities of the facilities of the facilities of the facilities of the facilities of the facili ties that have appeared elsewhere For example- we are not concerned at this time with

- Providing as output- the input formats specic to the many editors available for personal computers
- recording the font-collect man points and points of charactersexcept as it matters for recognition in fact-the control in fact-the control in fact-the control in fact-the control in factto know about italics for mathematics
- . Itoophition of reverse vaces, erose oas, script, han toned or similar modified text.
- Automatic recognition of 90-degree rotated text.

We recognize that such capabilities may be valuable in some contexts- and hope that others may nd our tools use ful in building such capabilities- should they be necessary

We also have made some efforts (1999) to integrate other OCR programs in particular- ScansoftXeroxs TextBridge into our system so that in the Windows environment a sub section of a page can be sent to a commercial "intelligent character recognitions completed

### Outline of OCR tasks 4

We are grateful to the many researchers in OCR who have explored various options in approaching standard problems First we briefly outline the currently accepted wisdom on the steps necessary for successful document understanding - In subsequent sections we show where our pieces t in

### - Pixellevel processing

Faced with an image scanned in to the computer- the rst group of processes deal with pixel-level transformations.

 Thresholding is the determination of whether a partic ular pixel position is to be treated as white or blackgiven that it is actually perceived as some level of color or gray: We don't address this task in our prorelying instead on the scanner perhaps with its connection of the scanner perhaps with its connection of the scanner perhaps with its connection of the scanner perhaps with its connection of the scanner perhaps with its co lowlevel software appropriately adjusted- to come up with the (binary level) image. While such an arrangement can be fooled by inversecolor printing- print ing on top at halftonessed that the found that the found that the same of  $\sim$ scanners we've used can generally be adjusted satisfactorily to produce 2-level images from our documents. This decision to leave well enough alone could be re examined and we could either write our own thresh olding program or directly use a gray-scale. This latter approach would seem to be far most costly than our binary bitmap approach. We are willing to re-examine this in the future since it seems especially plausible to trade-off low-resolution gray-scale for high-resolution

 $1$  Some systems are "open" through application program interfaces, but this is not modular in the sense we were looking for Five years later the same situation still prevails

<sup>-</sup> It may not be obvious but deskewing a scanned page even by a angere at two properties in the manipulation of the strain part of the bitmaps of the bitmaps of the bitmaps o That is if one uses the traditional rubberband rectangle
 aligned to the computer-display X-Y axes to select a "line of text" or some other rectangular section of a page misalignment causes problem Straightening the page xes this problem and makes the multivalent document processing much easier: selected picture rectangles correspond to text blocks in the OCR format

In-line math running over two or more lines require a more elaborate shape than a rectangle

level images- and there is considerable evidence that keeping grayscale information in lowresolution pic tures makes them much easier for humans to under

- Noise reduction. This can include a host of transformations attempting to modify or filter the shapes represented- including morphological processing and kFill lters Initially we did not do this- but we have added some morphological style processing for halftone detection-detection-detection-detection-detection-detection-detection-detection-detection-detectionfor segmentation Crudely speaking- letters tend to become words if you smear their bounding boxes hori zontally). While some kinds of morphological processing are relatively clumsy to execute in our current run length encoded representation (e.g. 2-D filtering operations- horizontal smearing is easily accomplished And if an image is represented as a collection of bound ing boxes as we do for segmentation- then vertical and horizontal smearing is rather fast. We discuss this in a subsequent section
- $\bullet$  Thinning/skeletonization. This is a kind of higherlevel morphological concept that can be applied to im ages which appears especially useful in images that are etc Although one could argue that it is a could although our could argue that it is a could argue that it is a could argue that it is a could argue that it is a could argue that it is a could argue that it is a could argue would be useful also for character recognition-  $\mathbf{r}$  and  $\mathbf{r}$ pears to us that thinning loses some useful information that we could use for recognition We can easily do naive horizontal thinning by shortening intervals in a scan line. We can do vertical thinning most directly by rotating the RLE encoding- doing horizontal thinningand reversing the rotation. Since a 90 degree rotation takes a few seconds (in our representation) this is hardly free- but not as expensive as weve seen it in other programs. One would ordinarily try to avoid repeated rotations operations are considered in far more sophisticated. We do none of this.
- Chain coding and vectorization We do not do ei there is a second run left there is a second seconding on  $\mathbf{r}_1$  . The seconding on  $\mathbf{r}_2$ a row-by-row basis serves some of the same needs: it is easier to compute connectivity- and it is potentially far more compact than bitmaps. RLE also makes use of more easily (arithmetically) manipulated chunks of information than bit-strings. Although we hesitate to make a totally language- and machine-independent judgment on this- in our programming environment there is something of a performance penalty for oper ations which tend to require masking/shifting operations to extract-dimensions to extract-dimensions to extract-dimensions and count bits from memorial and count ory- versus doing integer arithmetic
- region detection-level and connected contracts are also as extraction. We provide support for connected component extraction and some heuristic feature detec tion (e.g. The number of columns or lines of text can be based on finding vertical or horizontal gaps of a given width). Our current design deskews and find common to a component rate of the seems somewhat at the set odds with the ordering in OGorman 
- but is prob ably more a consideration of our premise: that we are and minimum and prior processing man removed and other material

If we are uncertain of the nature of the text/half-tone mixture- then it makes sense to try to test for such non-text features and remove them as a preliminary

to connected component extraction. Such an operation on a sizable half-tone would be extremely slow.

### - Region detection

Detection of dierent text and other regions- combined with reading-order segmentation seem to be important in achieving high quality results in the following sense: Regions detection-party measured we typically measured-continued measured to a c ers, paragraphs-, corrented, and provided to an excess the

- specializing recognitions with record mathematicsnotes may benefit from different approaches. For example-that a section is entirely text means that a section is entirely text means that a section is entirely t that word/line/character heuristics can be applied for better identification. Knowing that a section is mathematics (or that a text section contains math) means one might expect lower success in looking for words
- Computing or Indicating Order of Reading: The reading order is just an attempt to impose a consistent ordering for material that appears on the page so that at least the flow of the words of continuous text is given Given a number of regions- one generally reads the top to believe it there are several columns-there are several columnsleft-most column is read first  $(\text{etc.})$

Beyond that- heuristics begin to play a larger role If the page is really a table with columns- horizontal lines are more plants are more plants are more plants are more plants and the cords of the cords of the cords o printed material has much fancier layouts Popular magazines might have large-font quotes pulled from the article and splashed across the page- perhaps cross ing columns. Presumably the quotes are to be read first  $-$  before *or instead of* reading the page. Sometimes it is not clear how to resume the reading order a and human readers are confused are confused and human readers are confused and Humans may read captions on figures and tables before the text. Humans probably do not read the page number at all unless there is a suspicion that pages are out of order or missing

How is this done? There are a variety of techniques that have appeared in the literature- using textures- manipulat ing of connected components- and handcorrection We be lieve that any automatic segmentation is going to be fallible, and therefore to the extent that it must be done correctly-done correctly-done correctly-done correctly-done correctlyrequire tools to correct the segmentation. We have designed and implemented a program with a pleasant user interface for zoning  $(CALZONE)$  [5]. This allows the user of our document processing system to examine the result of our auto matic zoning and correct it by altering general parameters, and to correct particular one-time errors. It also provides a simple mechanism for identifying by hand those sections which contain mathematical equations. While display equations can sometimes be identied- it is rather dicult to identify automatically a brief in-line mathematical expression and a yarrams superface, distance in density to denote a solution it is split over two or more lines in a non-rectangular region.

In an attempt to solve some of these problem and bring the manipulation into the Lisp model- in the summer of - Richard Fateman implemented an interactive zoning program- described briey here See also http--httpcsberkeleyedu-

We used Allegro Common Lisp and its Common Windows graph ics package a mediumlevel ob jectoriented system that depends on light-weight multiprocessing threads in the UNIX Lisp implementation It seemed to us at the time to be the best compromise between eciency and utility In the grand tradition of graphics packages this has subsequently become an "unsupported standard." Although this

In order to enhance the manipulation of page images, we developed a design for a user interface for panning and zooming in and out

Acrobat scaling seems to be limited to 5 to 8.0 in certain steps To accommodate a button mouse-mousedierent die rent die rent die program wang van die by Wang Inc for Windows NT- and distributed with Caeres devel opment system is- in some dimensions- a simpler alternative that allows one to view TIF files by panning and zooming; it however also allows one to edit the image

Given

- A huge picture P off-screen which is far too large to display on a pixel by pixel basis For examplebe corresponding to an analyzed the corresponding to an order the corresponding to an analyzed to an analyzed inch page scanned at 600dpi.
- a large canvas L on screen, much of the display model This might be 800 by 1000 pixels.

Objectives

- To see on the canvas a selected section of the large picture for visualization, continuity continues that
- $\bullet$  To scroll/pan the selection section around so that any part of the picture can be seen
- $\bullet$  To change the magnification (positive or negative). At one extreme- the whole picture presumably greatly greatly greatly greatly greatly greatly greatly greatly great shrunk can be seen- displayed on the whole canvas At the other extreme- and picture-  $\mathbf{r}$  and picture-  $\mathbf{r}$  and picture-  $\mathbf{r}$ much enlarged-enlarged-enlarged-enlarged-enlarged-enlarged-enlargedenlarged to the size of the canvas

The usual tools in a drawing program are scroll-bars horizontal and vertical- and zoom boxes bigsmall We found this rather clumsy- requiring considerable remote hand motion to get to another location on the page- and also re quiring fairly precise pointing within a scroll-bar. Instead we implemented the following alternative tools

we display a through the with the with the with the with the with the whole pagea subrectant substitute S-superimposed substitute S-superimposed substitute as T-superimposed substitute as Ton it The canvas L is also geometrically congruent to S and T At any given time-dimensional  $\mathbf{r}$  and  $\mathbf{r}$  covered time-dimensional of T covered time-dimensional order of T covered time-dimensional order of T covered time-dimensional order of T covered time-dimensional by S is displayed on the large canvas. By moving S in T, corresponding motions of L on P are accomplished

Shrinking S in the thumbnail magnifies the view in L.

Through experimentation- we found a variety of features to entertace the user interface, interface-way interface- interfacecriterion emerged as fast interaction: the speed of redisplay. The simplicity of the controls were important in our own (admittedly  $self$ -evaluation) (extra features: warping mouse cursors-changing cursors-changing,

These description pale in usefulness to a 15 second demonstration- but we will try to use text- nevertheless In partic ular- to show that is shown in the shown of the state of the state of the state of the state of the state of th left mouse button. The cursor changes to NE arrow. The mouse is warped to the closest corner of S. Motions of the mouse are tracked with S changing proportionally. Moving

out of terminates the tracking-tracking-tracking-tracking-tracking-tracking-tracking-tracking-tracking-trackington At this point the newly determined size of S covers a portion of the thumbnail picture T which is then rescaled and displayed to fill canvas L.

To move part panel in the displayed substitution of the substitution of the left of the left of the left of the substitution of the left of the left of the left of the left of the left of the left of the left of the left o mouse button in the thumbnail window The mouse cursor which is the center of the region S- the medicine the region  $\sim$ may be moved until the button is released

Along with this interactive viewing- we implemented a sequence of operations that guesses (with user input) at zones in a page. The user can set sliders to change parameters that affect this automatic zoning as described below in the section on automatic bottom-up segmentation; if no fullysatisfactory automatic zoning can be attained- the user can use mouse commands to break apart zones that are too large- and join zones that are incorrectly separated We ini tially implemented rectangular non-overlapping regions for this purpose for expected to provide the mass of provident in the contract of  $\sim$ allow zones that are nearly arbitrary regions In fact they are collections of small (always rectangular) bounding boxes of connected components from the page

we have commented the commercial or the found that the commercial or the commercial or the commercial or the commercial or the commercial or the commercial or the commercial or the commercial or the commercial or the comme heuristics for zoning are not described- although sometimes the user has the opportunity to suggest one column or multicolumn - or other basic parameters In some pro eg as supplied by Wang Imaging as supplied by Wang Imaging Imaging Imaging Imaging Imaging Imaging Imaging Ima the zoning results are not explicitly displayed; in other programs (e.g. FineWeb3.0 by ABBYY) the zones are available and can be edited. Each of these programs allows the user to define zones that are not to be handled as usual text. These zones may be picture zones or (for FineWeb) table zones

Zoning is not sucient unto itself- except in the simple case of a single column of text. If there are several columns, or even small decorations like page numbers of headers-beaders-beaders-beaders-beaders-beaders-beaders-beadersis useful to consider the read-order of zones on the page. is useful to consider the readorder of zones on the page

How should this proceed? The simplest mechanism is a toptobottom reading of all the material on this page- ei ther treated as one large zone- or a vertical concatenation of finished when finished the finished and the problems of the finished and  $\eta$ appear. As a first step we have implemented an entirely "by hand specication of readorder this was dictated by our need to handle 2-column documents correctly. We are thinking about writing an automatic zoning program which would take a collection of rectangular (or possibly more general) regions and determine a heuristic read-order based on (a) guessing a model and  $(b)$  fitting the model against the found data

### - Automatic Bottomup Segmentation

Given a collection of connected components" (ccs) we can try to group them into ob jects that approximate words- linesparagraphs- paragraphs-

The basic idea is to vastly reduce complexity overall by change all  $cc's$  to empty bounding boxes (bbs).

Let  $p$  be a list of boxes of  $cc$ 's on a page. If smear-x is - then any two basic in the xdirection basic in the xdirection basic in the xdirection of the xdirection of of each other are combined to a single bb This- in generalexpands to a superset of the two basic of the two basic matrix may make the two basic matrix may make the two b new box encroach within 10 pixels of additional bbs. This

code was used by a critically continued by the interests of continued to maintainability: portions of the code finite design fines in factor and  $\eta$  and  $\eta$ using Common Graphics based on Windows graphics and more of it may be used in the future

 $5$  After thinking this through we have discovered an essentially similar interface in Adobes Acrobat so any minor originality we might claim is probably of no consequence

<sup>&</sup>quot;I particularly like the stamp idea: you can stamp "KEJECT" or "DRAFT" on an image.

<sup>&</sup>lt;sup>7</sup> Each of these programs makes mistakes on one of our standard examples (hal4.tif) because of either mathematics or footnotes (or both) splitting or joining columns.

<sup>&</sup>lt;sup>8</sup>we explain this notion in detail in a later section.

<sup>&</sup>quot; are give in file boxsmear.

operation is iterated until it ceases smearing boxes- result ing in some number of new super boxes For exampleif there are about 2500 connected components on a page, an appropriate choice of horizontal smearing tolerance for smear it, storated until it stops momenta changes might set tling in on about 500 connected components. These might correspond with substantial- but not perfect accuracy- to the words Given such a collection of words one can smear them into lines by increasing the smear-x tolerance. One can (vertically) smear them into paragraphs. If we have say, paragraphs- perhaps in two or more columns- perhaps in the columns-  $\mathcal{P}$ back to a particular paragraph and repeat the processing to get the line-separation and hence the typical text point-size for that paragraph. This will help if paragraphs on the page are in different fonts or sizes. A paragraph may also consist of a title or a displayed equation- or if we have not otherwise removed it) a half-tone. These operations are fast because they do not require any consideration of the the bit encod ing. Should it be necessary to fill the boxes back with the contents contents and stuffed (state  $\frac{1}{2}$  , stuffed for rectangular rectangular rectangular rectangular rectangular rectangular rectangular rectangular rectangular rectangular rectangular rectangular rectangular recta guin bitmap into the guitar into the boxes-of given the boxesoriginal source page src

A program for interactively changing the smear param eters and watching the changes in groupings is hooked up to our CALZONE program. Other parameters that can be modified in CALZONE include the sizes (area, height) of items that are too large to be used as boxes (typically these are vertical or horizontal rules-between  $\mathbf{r}_1$  and page  $\mathbf{r}_2$  and page  $\mathbf{r}_3$  and page  $\mathbf{r}_4$  and page  $\mathbf{r}_5$  and  $\mathbf{r}_6$  and  $\mathbf{r}_7$  and  $\mathbf{r}_8$  and  $\mathbf{r}_7$  and  $\mathbf{r}_8$  and  $\mathbf{r}_8$  and  $\mathbf{r}_$ bindings) or items that are too small to be used (typically noise). noise and the contract of the contract of the contract of the contract of the contract of the contract of the contract of the contract of the contract of the contract of the contract of the contract of the contract of the

A plausible direction to follow is to determine- by the changes in the statistics following the small statistics for small statistics for small statistics for small s words or lines there are on a page. We have not pursued automatic determinations of this information  $\mathcal{A}$ matic approach might look like this: if we start with 2500 case the smearx parameter the smearx parameter unit the smearx parameter unit increase the number of the number ber of distinct ccs drops precipitously Maybe nudge it up slightly to see how stable that smear-x parameter setting is. If the number of ccs is now plausibly the number of words on the page say - compute some statistics average or median height of a word might be very useful Continue number of the parameters up- that if one gets to a number of the ccs that is plausibly the number of lines on the page (say - take some comfort in the statistics there- as well One might even find columns this way.

We can propose to use vertical smearing to get para graphs in approximately the same way: perhaps first do some horizontal smearing to get words or lines- and then vertical smearing. If there is more space between paragraphs that between ordinary lines- this may help More subtle recognition to deal with indented or "out-dented" paragraphs may be appropriate

Software tools: (smear-x bl tol) takes all  $cc$ 's in the list of bounding boxes bl (presumably all in a particular picture p's coordinate system) that are within a horizontal distance border to brighter in the second of the second or the theory of the  $\alpha$ which overlap in y coordinates that is- by the most liberal measure possible- are next to each other- and merges them into a single box. This process entirely ignores the "content" of the pictures, which them them as empty boxes To do an any operations on the contents-to-the contents-to-the original policy of the original policy of the original policy data in the picture p

(smear-y bl tol) is like smear-x except in the other direction.

### - Classi cation of Regions text nontext

What is the point in doing this automatically? If we cannot and it perfection and we can need to handle to handle to handle to handle the situation of a paragraph being identified as text when it is really mathematics- or viceversa The actually options may be more numerous: A map may be identified as a diagram but it will also have text Some text may look like a halftone texture-texture-texture-texture-texture-texture-texture-texture-texture-

If every processing component must deal with whatever it is given- even if it is wrongly characterized- then the only advantage in a classification is an optimization in time (try this recognizer  $\mu$  is the mathematic recognizer is powerful  $\mu$  and  $\mu$ erful enough to understand both mathematics and Roman text (which it must anyway to deal with embedded words), then one can argue: treat everything as math. The math parters where the same way texts when say a part was well then we might as well treat this asset in further the further processing-processingthere is nothing very math-y about it!"

unto the math recognizer is not yet anyway as the math recognizer is not anyway as a set of the math  $\alpha$ robust for text as the political commercial programs- programswe do not really want to shove everything through the math recognizer

We have not included any *automatic* classification programs-part indications are easily computed and average density of a picture constitution and a picture constitution and a picture constitution and a paragraph displayed math has a lower density; The distribution of large and small characters (or connected components) is another. In a plot of height vs width- text has a tendency toward tighter clus tering than mathematics We rely on human recognition in CALZONE to pick out math.

We do not use any automatic read-ordering of zones at this time It is a plausible topic for research- although it would be necessary to have a convenient interaction "correction

### $\mathbf{r}$  and  $\mathbf{r}$  and  $\mathbf{r}$  and  $\mathbf{r}$  and  $\mathbf{r}$  and  $\mathbf{r}$  and  $\mathbf{r}$

We include in this section

- page as scanned. For typewritten or typeset pages it is usually possible and beneficial to detect (and sometimes) remove the skew by sliding bits. In some versions of skew removal- only textlines are straightened individual characters remain unmodified. Our implementation deskews whole pages- and occasionally in troduces a slightly disconcerting singlebit shift in the middle of a character
- Page layout: detecting lines and paragraphs.
- Character Recognition: At the moment we provide tools for isolated character lookup which is clearly not as good as recognition in context. The result from this stage is a collection of glyphs and locations
- Interpretation: here we examine the positions of the character to arrange them in text lines-in text lines-in text lines-in text lines-in or in our in our in our in primary tests- as mathematical equations We parse the mathematics into the language of a computer al gebra system

#### Data representations for pictures, characters 5.

If one has no a priori knowledge of what to expect from an image- the rst cut at computing with images is likely to be based on dealing with an array of numbers representing

pixel values/colors. The value at a pixel location may be an index into a color map- or some absolute quantity In the case of a level black and white image- an array of zero and one bits seems to suffice. Such an array can typically be compressed substantially for secondary storage

We found this initially appealing approach to be imprac tical for our objectives- at least given the computing at our disposal-between for rather small in the rather small in the contract of the contract of the contract of the contract of the contract of the contract of the contract of the contract of the contract of the contract of the c tions We are scanning at a minimum of - but often at 400 to  $600$  dots per inch. Displaying a  $600$ dpi  $8.5$  by  $11$  inch picture on a  $72$  dot/inch workstation screen means that we would need a display lineally about 8.3 times larger than the document size-it also means we are the size-it also means we are the size-it also means we are the size-it also means we are the size-it also means we are the size-it also means we are the size-it also means we are the siz using about the bulk of the bulk of the bulk of the bulk of the bulk of the bulk of the bulk of the bulk of th per pixel. If we are forced to use 8 bits (or more) per pixel, we are at 35 or more megabytes of RAM for one image.

We are not saying that one needs to display such full pages at full resolution  $-$  just that this is a substantial sized array  $-$  and computing with it on a bit-wise basis is not something that one should do casually

Normally- some substantially compressed data format is used for raster images. Example:

One experimental data set we have been working with is tif- a black and white tiff Tagged Image Format file representing a page approximately  $8.2$  by  $5.7$  inches in size-details at about 1990 search More details at about 1990 search More details at about 1990 search More det of this are given in the appendix This image, the properties by the contract of the contract of the contract of the contract of the contract of the contract of the contract of the contract of the contract of the contract of the contract of the contract of the contract of the contrac software as a compressed tiff length length length length length length length length length length length length length length length length length length length length length length length length length length length len of black and white bits- it would be a property of the state of the state of the state of the state of the sta bits-bits-bits-bits-bits-bits-bits-provident-bits-bitsfile represents a  $30:1$  compression.

At rest blush it would see any processing-to-do any processing-to-do any processing-to-do any processing-to-do where the image to unpack the image to bits-induced the image to bits-induced by induced the induced by  $\mathcal{L}$ possible to proceed on that basis

Yet the raster image as an array is actually not so conve nient A basic operation in character recognition and docu ment processing would seem to require access to successive individual bits: one is routinely trying to find out the extent of a uniformly-colored region. Yet access to the individual adjacent bits in a word- one by city in a word- or the ideal access A better result would be one that provided higher if it groupings if we had not bit we had grouping of bits per character, much of our processing would be defined by different of fact- we have adopted as our representation a version of a run rungun and this to be encoding-to be enormously that the enormously and the enormously advantageous in time and probably space

Consider an image to be a sequence of say- horizontal scan mics. Hach scan mic is a sequence of  $\chi$  star  $\chi$  -pairst where s is an integer denoting the start of a section of black bits- and <sup>e</sup> is the corresponding end index The endpoints of these intervals can be encoded in a modest number of bits For example, with 13 bits we can encode numbers up to  $2^{--}\colon$ assuming dpi this limits us to do include a cross-control and the cross-control and the cross-control and the c is far wider than our scanners

converted into our picture and in intervals-3408 lines of intervals. If we scan this along the long dimension (arguably the less efficient way if we wish to compress horizontal lines efficiently) we find this particular page has a total of -quite scandal and the scan assembly contributed and contributed to above-be-called the control of numbers How much storage is a pair of numbers How much storage in the control o does this take? Our current design uses a few words for descriptive header information-then information-then information-then information-then information-then information-

1. An array of 3408 words (pointers) to the data structure for each scan-line;

2. A scan-line structure of variable length. The concep-

tually simplest Lisp structure would use words for each pair: two Lisp CONS cells: one for maintaining the "backbone the list-the start for the start for the pair  $\mathcal{A}$  and  $\mathcal{A}$  are started to

and and indexes This would look like the second look  $\mathcal{L}(\mathcal{A})$  and  $\mathcal{L}(\mathcal{A})$ with this encoding, we would use a total of the property words for the lists of pairs Considering the array and the pairs together we have a total of - total of - words or - to - words megabytes for the representation of this picture

This is somewhat wasteful: Since the indexes are numbers less than  $2^{15}$  two can easily be stored as "immediate" values in the same space as a 32-bit pointer: In particular in most Lisps on bit word machines- numbers less that 2 care easily packed into one "fixnum" (an encoded car immediate number form). So if we care to pack these integers twoperword- we now have a linked list of xnums (not conses) of length 78873. Although the exact details are interesting to the interest of the control of the control of the control of the control of the control of t C-language<sup>11</sup> parlance) for storing the two parts. For many computers extracting bits by loading half-words from a register (or shifting) is much faster than following a pointer to memory-so the so the space of the space with the space and the West

words-contract in the form of the form of the form of the form of the form of the form of the form of the form of the form of the following  $\sim$ 

2. 1 Cons cell  $(= 2 \text{ words each})$  for each of 78873 pairs  $=$ 157746 words. for total storage of 645 kilobytes.

This is the representation we use Another step in storage reduction would be to replace the lists by vectors- reducing the storage to word per pair- and the total storage to about kbytes But the use of linked lists- with the freedom to add and drop links- is such a convenience that we are not especially eager to trade that off for space.

#### Discussion of routines 6

Here we describe in brief the collection of our routines in tended to be used by experimenters in OCR We do not doc

- we like that we programming that the exploration programming and
- 2. Natural data-structures are linked lists.
- Memory leakages a common problem in C or C are elimi nated by automatic memory management
- 4. There is a convenient built-in package ("Common Windows") for bit-map display. Interaction with the program for learning and debugging have been substantially assisted by the easy availability of this set of routines providing access to the X window interface. This is not essential for the running of the core routines however a realistic model of recognizing text may include a userinterface for spotchecking results and for quizzing the user about uncertain identification.
- 5. (After some work) convenient access to files as formatted from the scanners
- 6. Lisp programs tend to be quite portable: Portability to other implementations of Common Lisp would require no alteration except in the interface to libtif a public domain package we use for input and output of tiff format files. This alteration would consist of a transcription of the foreign-function call mechanism from the Allegro dialect to some other form

<sup>\*\*</sup> Why did we program in Lisp! Several reasons:

 $\lceil \cdot \rceil$  Partly in recognition of the popularity of  $\cup$  and  $\cup + +$ , and partly  $\blacksquare$ to see how speed would be affected by other language implementations two versions of the scanline to encoding program were written one in Lisp and one in C somewhat to our surprise; while the C code was factor by a factor of two in -the two interest technology and the complete  $\mathbb{R}^n$ and computer hardware has changed the balance: C is not particularly faster now --- Furthermore a cleverer algorithm suggested by Reiner Staszewski easily coded in Lisp has made the Lisp code twice as fast as C

ument all the detailed algorithms here; considerably more documentation is provided with the program text

### - Input conversion

tiff filence filence filence filence a string that is the name Given a string that is the name Given a string t of a le-tiff form-that le-tiff form-that le-tiff form-that le-tiff form-that le-tiff form-that le-tiff form-th a bw binary scanned le-connection and returns a picture structure structure structure structure structure structure width-coordinate of the lower left corner-benefits corner-benefits corner-benefits corner-benefits corner-benefits cornercollection of rows-the source length of rows-the-some indication of rows-the-some indication of rows-the-some i of content For a newly readin picture- the x-y setting is always - The height of the picture is exactly the picture is exactly the number of the picture is exactly the n of rows in the collection The width of the picture is taken as the width of the originating file. The content is the string y setting page is in any case, a pair of non-terminal pair of non-terminal pair of nonnegative integrate is it is, and the say from the means that the same the row represents line that it the page-index line that  $\alpha$  is the state on the page-, and a column , and the page of the page of the page of the page of the page of the page of the page of the p

pict tiff p filenametif writes back out to the file system the picture p as a tiff file with encoded name filenametif The x-y coordinates in p are ignored- and assumed to be a stronger to be a stronger to be  $\mathbf{a}$ 

pict bit p converts a picture structure p into a bitmap b. A bitmap is an official data structure used by the Common Windows package in Common Lisp. If WIN is a Common Windows windows windows windows windows windows windows windows windows windows windows windows windows windows a picture then bit black picture then bit picture then bit picture then bit black picture that the picture of t fers (bitblt  $=$  bit-block-transfer) the image of the picture p starting at its lower left, with the window WIN at its lower window left.

A brief digression on the topic of bitmaps and Common Windows

You might think that the provision of this structure im plies support for other operations This is true in that it extends to drawing lines on it Analysis of bitmaps is not so were weep probably as as wested its worker probably used it modern. In the interactive portions of our programs we use it heavily

Bitmaps are restricted to a total size of -- bits so that arrays that are larger than 4096 by 4096 are too big to handle. This is not usually a problem because conventional display systems to day handle about the system of the system of the system of the system of the system of the s  $1/16$  of that bitmap. And there are probably better things  $\mathcal{U}$  as well as well as well as well as well as  $\mathcal{U}$ to represent data off-screen.

While a full page at  $8.5$  by  $11$  inches at a typical 300 dpi (dpi = dots per inch) CAN be converted to a bitmap, in our processing experience this has seemed inadvisable We suggest you scale things down so you can see the whole page using scaled page using scaled page using the scaled page of the scaled page of the scaled page of the sc subsection of the page-internal sections page-internally.

Why?

Simple: Most workstations display about at 72dpi. To fully display every bit on such a bitmap would require a screen about  $3$  by  $3.8$  FEET (or  $4.8$  foot diagonal). You can display about  $1/9$  of it on your typical 1-million pixel screen.

At dpi- which is about the highest resolution for scan ning that is used at all frequently- the bitmap is far and away to big for a workstation-big for a workstation-big for the station-big for the station-big for the station-big for the station-big for the station-big for the station-big for the station-big for the station-big for the sta picture. In fact the array is 33 megabits; if we use color for overlays or shading- this is expanded to byte per pixel For bits of color per pixel for a color display- this means a LOT of memory Fortunately- for document processing this is much more than we need. Some color image processing can require such expansion, which can a why say modern are the recommended for that business

Pictbit actually has two subcases- the simple case in which the youth the model of the lower are distributed the given the state of the state of the state of the sta as the case where some other location is given in Arrow and In this latter case- the program provides a bitmap that never  $\ldots$  , and so are  $\{a,b,c\}$  and so may include big and so may include big areas of  $\ldots$  $\mathcal{L}$  is seen all properties we considered in a generally considered in a second constant of  $\mathcal{L}$ picture that the distribution of the state of  $\alpha$  is and  $\alpha$  -  $\alpha$  -  $\beta$  , and  $\alpha$ if we want to produce a bitmap of a particular character in say the upperright corner of a page- we should separately remember its x-y origin- extract and convert just that little rectangular picture to a bitmap. We can paint it anywhere on the screen-to-put it in the screen-to-put it in the screen-to-put it in the screen-to-put it in the screenas it occurred on the picture-domination of the picture-domination  $\mathbf{M}$  . The picture-domination original  $\mathbf{M}$ to position it. A program that assists this is smaller-pict described just below

The final bitmap has the same height and width as the picture

 $s$ maller-pict (pict x0 x1 y0 y1) takes a picture pict and 4 integers. It extracts from pict a picture starting at  $x$ -coordinate  $x0$  and continues up to but not including coordinate and is the source of the right of the right of the right of the source of the page of the page of the speak) then the smaller picture will be similarly truncated at the border. The y-coordinate is treated the same way. All the coordinates are readjusted so that x-y is now at location - in the returned picture

bit pict b takes a bitmap b- as might be produced by interactive editing- and returns a picture structure Since Common Windows programs use the bitmap structure as the underlying support for its drawing canvas- in the canvas- in the canvas- in the canvas- in the canvas- in the c etc- it is plausible to for example write character editing or similar manipulation programs using bitmaps- and then translate the results to a picture form. It takes the lower-left corner of the bitmap as contracted as coordinate - bitmap as coordinate - bitmap as coordinate - bitmap as coordinate - bitmap as coordinate - bitmap as coordinate - bitmap as coordinate - bitmap as coordinate - bitmap as

picture that the picture of the picture structure structure structure structure structure structure structure ture and writes it (fairly rapidly) to a file in a format that is fast to read back in. This assumes the origin of the picture is at  $\{x_i\}$  - with probably routine is probably not of substantial direct use except to rewrite a page that has just been deskewed. Some of the encoding details (e.g. compression, city are set in this capacity that the last time that  $\pi$ was read in. A careful programmer using this procedure may look at it as a model rather than a complete module for simple use

writepicts fileplist filename In this program a list of pictures plist is given- rather than a single picture . The output is the state in the form that is more that is more quickly and  $\mathcal{L}$ read and written by lisp. The pictures are written out in the order given in the list Another le- lenamedic is written to contain some dictionary style material; a kind of symbol table for the contents of the pictures

Although we have not tested this extensively for e ciency-that the encoded letter assume that the encoded letter and the encoded letter and the encoded letter and written out in this way is only slightly larger than a tiff file. It could-be much larger if the encoded material material material material material material material material material material material material material material material material material material material material ma consisted of random bits. The primary advantage of a file produced in this way is that it can be indexed and accessed in random order if necessary. Therefore it might be a better representation for pages and pages of text where access to individual picture components eg- characters or perhaps words) over a whole document are useful.

The inverse operation for this output is readpicts (filename), which returns a Lisp list of pictures from a file written by writepicts file Our assumption is that this program would be used as a model for a more elaborate program that could (for example) read the pictures non-sequentially. For purposes of multi-page document processing we can read/write

pages to/from disk at a fairly rapid clip. (on an HP  $9000/715$ workstation, we also to write, and decline in a common the common whole page of 3259 connected components. Access to particular character images would be yet faster. A normal lisp text storage format rather than a byte stream-partner of the streamslower. Using tiff as a disk format depends on compression, but seems to take a minimum of seconds to read seconds to write- and recomputing connected components takes about seconds- and doesnt have the advantage of keeping individual characters in place. The times on a 200 Mhz Pentium Pro computer using Allegro Common Lisp are slightly faster than this- and seconds- June-

### - Utility Programs

We have made substantial efforts in polishing code to produce a fast deskewing algorithm and a fast connected-components program. We therefore describe these in much greater detail.

### -- Deskewing

Pages scanned or printed by a mechanical device are ordi narily read at a slight angle Humans do not usually have adinate skewed such states in the pages Indeed-Company in the state of the second state of the second state of may not not even be noticed. It is advantageous for computer processing to remove skew when possible. The major reason is that regions lines- paragraphs- zones of com mone tend, the state easily is definition in properly grid. aligned rectangles Such rectangles can be described by one origin x-y- a height and width An unaligned rectangle typically intrins four full pairs of numbers-four since the pair, of un-aligned rectangles tends to show uncomfortable "jaggies While it is possible to deal with skewed text- and some OCR programs do so quite well- we prefer to deskew when possible

Three programs are provided

deskew-pic(p) given a picture p produces a deskewed version of it In fact-this does in fact-this does in fact-this does in the skew and the skew and the skew and t then unskews the picture by composing the two programs described below

find-skew(p) given a picture p computes heuristically a skew angle d in degrees that the picture is tilted. Typically the angle will be less than  $\pm 10$  degrees. A positive value for d means the picture appears to be rotated clockwise by that angle about a point at the lower right. A negative value suggests a skew counter-clockwise around a point at the lower left. Actually as many as 4 additional key-word parameters can be provided to this program:  $find-skew(p \cdot min)$ m mid maximum-minimum-minimum-minimum-minimum-mi and midpoint of the angles expected can be set. By default these are set to -skip parameter default parameter definition of  $\mathbb{F}_2$  parameter definition of  $\mathbb{F}_2$ indicates how many lines should be skipped in testing skew  $\text{Skip}=2$  uses every other line. This speeds analysis by about a factor of the factor of the factor pages-to-work in the seeds of the seems to work the seems to work the seems to work the seems to work the seems to work the seems to work the seems to work the seems to work the seems t about as well as skip

UN-skew(p d) given a picture and an angle d in degrees, produces a new picture that is unskewed

There are a number of recent papers (refs) written on algorithment algorithms- it from the from the state it is a control of the control of the control of the control of the control of the control of the control of the control of the control of the control of the control of t appears that a simple- fast and therefore useful approach can be based on a simple observation Compute the distri bution of black dots on a linebyline basis in a page of text (or mostly text). If the scan lines are aligned with the text grid, dries will be substantial numbers of standard or nearly blank lines- and substantial numbers of lines with consider able black density. In the case of horizontal lines (say as a

table  $\mathcal{U}$  is a set of mathematical fraction dividebar-fraction dividebar-fraction dividebar-fraction dividebarthe line may even be a ma jority of black bits

. The same is the scan lines are at an angle to the same of the scan lines are at an angle to the same of the s text the distribution of the distribution of the distribution of the distribution of the distribution of the d of white and black bits will be far more uniform: there will be very few purely white or purely black lines

A statistical measure of the variance of the distribution of bitcounts is easy to compute we-find the economic we-find  $\alpha$  in equation  $\alpha$ scan of lines oriented horizontally very easy and fast- or at slight positive and negative angles- almost as fast The scan ning angle that corresponds most closely to the skew angle will have the highest variance. A short somewhat heuristic search can try to identify the  $\mathbf{r}$ 

Given our representation- scanning at a zero angle is truly increases-the cost increases-the cost increases-the angle increases in the angle in the angle in the angle in increases Counting the number of black bits in a full row is a simple operation- and we can compute the variance of tif at an and the set of the set of the set of the set of the set of the set of the set of the set of the set o second. The cost at one degree is more than one second: to scan a single row at one mights, which in the must sum and up the count of black bits from some original row for bit positions in the theory which where role and the scan and scanners and scanners and scanners and scanners and scanners and scanners and scanners and scanners and scanners and scanners and scanners and scanners and scanners bit positions  $57$  to  $113$  (etc.). The step-size for one degree is approximately  $(1/\tan(\pi/180)) = 57.29$ . Hoping up one row and skipping to the interval that encloses the appropriate bits can eventually become timeconsuming-

Fortunately- the statistical computation need not rely on looking at every scanline- and therefore one can select every kth row perfect that row perfect the random perfect that results with a random perfect that the perfect that is up the calculation In preliminary tests on a few scanned pages-is relatively good even if it is relatively good even if it is relatively good even if it is relatively o are skipped

Finding the best angle- that is the one with the highest variance-to-the-conventional numerical search the-conventional search The-conventional search The-conventional search Thefunction being maximized typically has a global appearance of a single maximum with a rather  $\mathbf{r}$  to The detailed with a rather  $\mathbf{r}$ local appearance at that top is more fractal in nature- and so finding the precise maximum may be wasteful: an approximation good to 0.1 degrees should be achievable.

## -- Correcting Skew

Each of the transformations is a shear: think of a stack of dominos sitting on a table. Pushing it sideways so that each dominated a distance proportional to its height-distance proportional to its height-distance proportional to i a horizontal shear. This is a row-preserving transformation we call a slant progressively a slant progressively a state of the control of the control of the control of the control of the control of the control of the control of the control of the control of the control of the contr moves further to the right as the row number of most further in  $\sim$ have the picture The second kind of shear is at the second kind of shear is at the second kind of shear is at t right angles to the first shear: a column-preserving transis nearly a rotation for small angles. An actual rotation would require that in each of the two shears-  $\frac{1}{2}$ of shifting varies as the row (or the column) changes  $([4]$ process, and particularly transformation process transformation and the process of the second transformation of  $\mathbf{x} \mapsto \mathbf{y} \in \mathbb{R}$  ,  $\mathbf{y} \in \mathbb{R}$  ,  $\mathbf{y} \in \mathbb{R}$  ,  $\mathbf{y} \in \mathbb{R}$  ,  $\mathbf{y} \in \mathbb{R}$  ,  $\mathbf{y} \in \mathbb{R}$  ,  $\mathbf{y} \in \mathbb{R}$  ,  $\mathbf{y} \in \mathbb{R}$  ,  $\mathbf{y} \in \mathbb{R}$  ,  $\mathbf{y} \in \mathbb{R}$  ,  $\mathbf{y} \in \mathbb{R}$  ,  $\mathbf$ transformation is  $(x, y) \rightarrow (x, x \sin \theta + y \cos \theta)$ .

How far off is the maximum error in using our nearrotation? The approximation we use is based on the fact that  $\sin(\theta)$  tan( $\theta$ ) and  $\theta$  (in radians) are approximately equal for small - and that cos is approximately one We use x y x - y y x y x x ! y For an angle of one

<sup>-</sup>Our initial code required a constant step size but we found this too restrictive. Our current program allows for fractions: a step size of one degree is not exactly of the sequence and measured in the set of the second  $5758...$ ).

degree  $(.01745 \text{ radians})$  and an  $8.5 \text{ by } 11$  inch page scanned at de true rotation even at de true rotation point given the true rotation of the true rotation of the true ro by the formula is off by one pixel at the worst. (A page with such a slant might have been inserted in the copier offset about  $0.2$  inches out of  $11$ ).

at a degrees de center of the center of the page is displaced "x "y - pixels- about inches from the true location-true location-true location-true location-true location-true location-true location-true locatio ner is displaced by  $\mathcal{C} = \{ \mathcal{C} \mid \mathcal{C} \}$  , which is defined in the inch one of the correct position. Since this error is encountered at 3 degrees- how likely is this In fact a degree error represents a displacement of about 0.58 inches out of 11; this would be a quite noticeable skew in inserting a page into a copier or scanner

Nevertheless-angless-angles-angles-angles-angles-angles-angles At angles At angles At angles At angles At angles A des approaching a degrees-between the state of about the state of about  $\alpha$ deviation of our formula from a true rotation is substantial,  $\cdots$  and  $\cdots$  ,  $\cdots$  at the upper right at the upper right  $\cdots$ hand corner- nearly inches A sequence of several smaller shears- rather than  $\mathsf{I}$  and two-recting in corrections in correction  $\mathsf{I}$ such a tilt

Note that deskewing necessarily puts a jag into the data at the point of the corrections One alternative approach to deskewing would be to maintain all intra-connected-component relationships and only deskew BETWEEN such objects. This keeps the letter shapes unchanged-but letter shapes unchanged-but letter shapes unchanged-but levels of the base lines of text For small letters this is ne- but presents a problem for those connected components- the long divide bar in fractions-we would also like to the control of the would also like to the would also like to the would a deskew For the present-pages and suer the present-pages and suer the present-pages and suer the present-pages and suer the present-pages and support of the present-pages and support of the present-pages and support of the consequences of the occasional letter with a jag in it An alternative that may be easy to implement in one dimen sion is to avoid inserting a shift in a foreground color if one can make a correction with a few pixels-background-background-background-background-background-background-background-background-background-background-background-background-background-background-background-background-backgr color. Note that even a highly accurate deskewing calculation can have local discretization problems- resulting in a re-alignment of the apparently tilted line of dots

 into one that is only nearly-aligned:

Another approach for de-skewing adopted by some scanning software is to not rerepresent the page- but to keep the information of the skew angle for following baselines at an angle across the page

Occasionally papers are scanned either accidentally or purposely at right angles (or occasionally upside down). Scanning software can be adjusted for this- but sometimes is not. We've written a program ( rot 90 pic) to rotate a single picture clockwise by 90 degrees. A rotation of a runlength encoded full page at 300dpl takes about 2.8 seconds  $\bar{\ }$  . On a typical page- it may be better to separate the page into connected components (1.6 seconds) and rotate each of a few thousand small characters: this program requires about another 0.55 seconds. The savings accrue by not having to control the white specific (specific the specific specific specific specific specific specific specific the page-width as a second argument to rot 90 because the axis of rotation cannot otherwise be deduced.) We also have written (rot-90 pic) for a  $1/4$  rotation counter-clockwise as well as you control pickly the speed-place changes changes the last of the last of the last  $\pi$ the data in place data mente destroys the data structure. It can be easily recreated by rotation of another 180 degrees.

### -- Morphology and Halftone removal heuristics

Morphology transformations on picture forms is easily performed if they are and completent to dimensional part of the set the runlengthencoding direction That is- one can easily write a program that takes each interval and dilates it What we programmed were two transformations: merge-close-intervals (line n) which merges any two adjacent intervals of foreground color (usually black) if they are separated by fewer than n bits of background (white). We also programmed remove-narrow-interva n) which erases any interval of width less than n. These programs can be a be any picture by any picture by a behavior of the lines in any picture by any picture by an map-over-pict (pic, function). If we wish to run these transformations in the vertical direction-direction-direction-direction-direction-direction-direction-directionpicture by the transformation-transformation-transformationtate by  $-90$  (or  $+270$ ) degrees.

 $\mathcal{L}$  , and  $\mathcal{L}$  are picture to a picture to a picture to a picture to a picture to a picture to a picture to a picture to a picture to a picture to a picture to a picture of  $\mathcal{L}$ join- by horizontal or vertical mergings- halftones images The objective is to produce a single (or a few) large  $\text{blob}(s)$ that can be easily distincted as well tells for an original cant who is a fact-in factor in the factor of the state of the factor that is a factor of the state of the state of not fit into a horizontal or vertical line model might as well be deleted along with noise

### -connected Components and Components are the components of the connected Components and Components are the components of the components of the components of the components of the components of the components of the compone

con-pict (p) produces a Lisp list of the connected components of the picture p. Each one of the components is itself a picture structure of a rectangular element of the origi mit the grounds, with an  $\{m_{i,j}\}$  at  $\sigma_{i,j}$  and the lower left of the bounding box of that component. In many cases these components correspond to the characters on the page imagealthough they can be both character fragments or artificially merged characters. The components are not necessarily disjoint Indeed- the bounding boxes of adjacent italic charac ters can easily overlap. Each component picture includes, however- only those bits that are connected The current version of this program (including Lisp garbage collection times) finds about 2000 components per second on the file 6.tif mentioned earlier. This is probably not an entirely typical example since many of the components are small pieces of the binding and page edges

Another- probably more typical sample an by inch typed page in courier typeface was found to have connected components in seconds-components in seconds-components in charssection and the charssection of ch

where the this program is quite fast- the this match speed could be improved substantially by using lower reso lution- and hence smaller- images Halving the linear reso lution should speed the processing by a factor of two

A program to compute the reversal of con-pict is available many pictures a list of perhaps of the picture of perhaps a list  $\mathcal{P}$ many pictures- possibly overlapping- and returns one pic ture structure. This is an especially useful operation if you believe that the connected component breakup of a large pic ture is wrong- and one should reconnect some of the pieces  $\mathbf{r}$  and  $\mathbf{r}$  results is the single results in the single results in the single results in the single results in the single results in the single results in the single results in the single results in the single r computed that is the minimum x and minimum y origin of any of the component pieces

Our initial enthusiasm about the usefulness of con-pict has been tempered somewhat by several realizations

a We must also manage the fairly common situation where a connected component is *not* a complete single

 $\lceil$  Times reported in this paper are for a Hewlett-Packard 9000/715  $\lceil$ workstation running Allegro Common Lisp

TII we were using pixel arrays, we would expect the processing time to decrease by a factor of four In own representation while the number of rows would be halved; we would not expect the number of intervals per row to halve as well. Intervals would be lost only when details were lost to the decreased resolution

character We can reassemble them via manypicts onethough

- b. The underlying assumption seems to be that one can identify each component in isolation. By taking a common component out of its context, we miss the nearby pieces that might be critical to enable us to identify the piece
- c. It is advantageous to take into account as a definition of a character- not only the black bits- but also the space about the bits: Part of the identity of a letter is its spacing relationship with respect to other letters  $(e.g. in the same word).$

Thus unless one is quite sure of an identication- one may have to in some sense re-establish the context of "nearby connected components to see if some regroup of pieces if some regroup of pieces if some regroup of pieces if s makes more sense If we are attempting to explain a page by some genes to the maps explanation that maps explanations are (clean characters and positions) to blotches in the bitmap, the connected components may or may not be on the route to such a solution Newertheless-Nevertheless-Nevertheless-Nevertheless-Nevertheless-Nevertheless-Neverthelesstentially high usefulness of con-pict for a first-cut at recognition based on the following observation: dealing with a few thousand objects representing connected components, given their coordinates and sizes, still seems to represent a savings-term if the observed if the observed if the observed if the observed if the observed characters are p We can still attempt to identify and separate "lines of text" and these was by grouping these object into sorted col lections. Recognizing the letters in the context of a word should be easier than isolated connected components

### - Editing Utilities of the Utilities of the Utilities of the Utilities of the Utilities of the Utilities of the

Programs for directly editing bitmaps interactively would seem to be more plausible- so we provide a simple substi tution program to replace an edited piece into a larger pic ture: replace-pict (smallpict bigpict x y) takes two picture structures and overwrites the bigpict with the small one- starting with the smaller ones lowerleft location on location x-y on the larger one- and extending according to

A number of utilities for dealing with individual rows or pairs of rows are available, documented in the source code in the source

#### 64 Learning, Clustering and Identification

a simpleminded but-dimensional experience and  $\pi$ way to approach the decoding of most of a document is to start with two frequency true passum general and recently assumption tions- and proceed to do as much recognition as possible

First assumption: each character is a single connected component. This assumption fails for the common characters i-j- and punctuation characters such as It also fails for characters with defects that break them into pieces

 $\rm Second$  assumption: <code>each connected</code> component is <code>ex-</code> actly one characters where the set the sequences is the s and is often a false statement of the false statement of the false statement of the false statement of the fals for realistic scans That is- the assumption may fail when characters touch by design or through noise

Nevertheless- we can proceed in this simpleminded way to be a simpleminded way of the simpleminded way to be a to characterize each of the connected components by some set of properties- and cluster them so that all components that say resemble the letter of and together that the same that  $\alpha$ (say) represent the letter c are together in another cluster.

### -between pictures between pictures between pictures between pictures between pictures between pictures between

How can we tell if one picture (of an alleged character) looks like another picture? The most direct method might be comparing the character bitmaps by an exclusive orcounting the unmatched bits  $\mathcal{M}$  large number of  $\mathcal{M}$ bits suggests the pictures are of different characters. Unfortunately this rule does not work very well-does not well-does not well-does not wellfrom human perception: characters that to the human eye are identical shapes-but are in reality shapes-in reality shifted slightly in positive shifted slightly in pos sition relative to each other- are somewhat distant by this metric Similarly-ahuman may identify two characters as the same even if they are slightly different in size. A human will not take note of small differences especially if the occurrences are separated in time or location) be

Nevertheless we have programmed a rather efficient count-bits-in-xor which the rates two bitmaps p a decay p at the rest of which  $\mathbf{r}_i$  p and  $\mathbf{r}_i$ presumed to be a dictionary bitmap of a standard charac the second of the second of which is a page which is a part of which or suspect of containing instances of the character. Additional arguments to this function should be pre-computed: the number of bits in p alone and the bits in that area in page p These pre computed data speed up the computation. Although this is, at rates and requires a precise lineup and requires a precise lineup and requires a precise lineup and requires of bit maps

Any number of better distance metrics can be found. A useful metric must naturally be fast to compute as well as likely to agree with the human reader. We have experimented with using Hausdorff distances; this is appealing but we do not have evidence yet that this is signicantly better considering the expense [7].

Another approach- corresponding to a somewhat defocussed recognizer has some appeal. This technique appears to be used by some commercial programs Bokser in 1911 and is a described below

### -computing property and property vectors are a series of the computing property of the computation of the computing of the computation of the computation of the computation of the computation of the computation of the comp

As one classification technique for identifying rectangular regions as potential characters- we divide the area into <sup>n</sup> by  $m$  regions and count the ratio of black vs. white bits in each region we currently use of the currently use of the currently use of the currently use of the current or f divisions could be used). For each character we compute the scale from the values-increases are convenienced from the values-increases and the values-increases a in storage. The cost for this computation (for the  $5 \text{ by } 5$ scale averages for page to about money as above money to computations per second.  $(1.09$  seconds for the 2134 items on page

 $\cdots$  can compute the optionally-distance because below  $\cdots$ tween property vectors  $p$  and  $q$  as the Euclidean distance:  $P$  and  $P$  and  $P$  are the  $P$  and  $q$  as the Euclidean distance of  $P$  $\mathbf{p}$  is a pixel use the nearest use the nearest distribution of  $\mathbf{p}$ neighbors in the centroid of some complete that was complete that was complete est to a new data point. We found it advantageous to make and a book of complete characters that is well-complete characters that is well-complete characters that is wellwould only bother to compare  $p$  and  $q$  if they were within 10% in absolute height and their height to width ratio was within  $10\%$ . This characterization assumes (in general this is an optimistic assumption) that all the parts of the character are connected-or matte, a partners of means of heuristicsput into a single picture form

The important of the height-to-width ratio is critical in distinguishing characters that essentially fill a rectangular region. A perfect horizontally oriented rectangle (a line) or a perfect vertically oriented rectangle  $\mathcal{A}$  rule  $\mathcal{A}$  would be a set  $\mathcal{A}$ be all black pixels in a rectangular eld- and therefore could not be distinguished from a square In fact- a period

were it not for the  $h/w$  ratio.

Note that there are some absolutely or relatively very tall or wide characters in our domain of interest: divide bars for fractions tall parentheses or integral signs- etc

Another variation would identify each black dot as a kind of Gaussian distribution, and the corner a pixel at the corner of a region would contribute to the pixel density in adja cent regions as well A simple way of approximating this would be to have overlapping regions for statistics gather ing This would doublecount the edge pixels- so a better approximation to reality may be to overlap the regions but then discount edge-pixels by half (and corner pixels by half again). We have not implemented this option.

Another routine- countbitsinxorofbitmaps- com putes the count of the bits in the exclusive or of two bitmaps A and B. This is done rather faster than computing the xor followed by a bit-count: First note that we can get a quick upper and course on the countrol on K country (i.e.,  $\sim$  )  $\mu$  $\max(\text{count}(A), \text{count}(B)), N = \min(\text{count}(A), \text{count}(B)).$   $M \cdots$   $\cdots$   $\cdots$   $\cdots$ 

also if we compute L country we have a large compute the computer of the computer of the computation of the co

The big hazard here is that to make this a good detec tor of similarity-dimensional relationship  $\mathcal{L}$  and  $\mathcal{L}$  and  $\mathcal{L}$  and  $\mathcal{L}$  and  $\mathcal{L}$  and  $\mathcal{L}$ accurately To achieve this with minimal costpropriate to precompute for each template- a number of shifted images. This tends to proliferate templates dramatically: In addition to shifting North/South and East/West, one can shift  $NW$  (etc.).

In the past we have used other measures such as the Hausdorff distance; this is less sensitive to minor shifts or rotations We are unconvinced that the complexity of this computation is justified.)

There are- of course- other possible property vectors that can be computed. A set of  $17$  properties of letters was suggested by F. W. Frey and D. J. Slate Letter Recognition Using Hollandstyle Adaptive Classiers- Machine Learning vol small include state integration in the small integers horses in the small integers of the small integers of izontal and vertical positions of the enclosing box relative to the imputed character position, manager, within the manager of pixels- average is positions and variance- average y positions and variance, mean x-y correlation, mean  $x^{\ast}y$  mean  $xy^{\ast}$ , . and various edge statistics We have experimented with the - characters are oered in this benchmark- and nd that we can partition the data points automatically into about  $\mathbf{r}$  and  $\mathbf{r}$  are constructed of  $\mathbf{r}$  and  $\mathbf{r}$  are constructed of  $\mathbf{r}$ the letters Given our algorithm- the properties seem inadequate to reliably distinguish Y from V etc

REWRITE HERE

After some experimentation and reading- the set of prop erties we chose was as follows Consider copying the alleged character into a bitmap w by h. Divide the bitmap into  $5 \times$  $5$  regions. In each region compute a number from 0 to  $255$ to represent the gray scale in that region. 255 represents all black for ground  $\mu$  and  $\mu$  are present and all backgrounds  $\mu$ the section of the section of the property dimensions of the section of the section of  $\mathcal{A}$ number. We have some misgivings about using exactly these numbers- and same number of division-same number of divisionoverlapping regions. (We speculate that overlapping the regions is a good idea

We add two more: the height-to-width ratio normalized to be between  $\mathbf{b}$  between  $\mathbf{b}$  and  $\mathbf{b}$  and  $\mathbf{b}$  and  $\mathbf{b}$  and  $\mathbf{b}$  and  $\mathbf{b}$ with a set  $\alpha$  , wide, with a statistic statistic statistic statistic statistic statistic statistic statistic height in pixels although if the height exceeds - we use

 $255$ ).

The similarity / distance between two characters is computed in a somewhat ad hoc way: if the height to width ratio dierse by more thank -a, -a, -a di the characters dierse in height by more than are pixels, was included to a more call (large distance between them). Otherwise the difference is the sum of squares of differences of the corresponding gray levels of the two characters. We tried some other techniques and the benefits of more expensive techniques (e.g. Hausdorff distance) seemed minor [1].

It is not our intention to defend our metric for several reasons:

- we provide the provide the provide to change the provide the provide the provide the provide the provide the p the property vectors, we were metric increased metric in any way you wish
- Alternative techniques for selection of characteristics most notably particle in the most network in the contract  $\mu$ are popular and can be found described in the litera ture

We chose this technique as among the simplest- and one that seemed to do a reasonable job on our test cases

We wrote several clustering programs on the simple prin ciple that we would cluster all connected components into the same bucket as long as they were within some modest distance of the (running) average of the components in that bucket. Our training program actually has two tolerances: really created and all this meant about the meant about the state of the state of the state of the state of th - units which indicates to us that this certainly be longs in the given bucket- visually A larger number eg - is used as some outside tolerance toler If the distance from the closest cluster to a new component is be tween really close and toler-then the human assissement assissement assissement assissement assissement assiss tant is asked if this letter is indeed different distinct from its close to actually not interesting or not interesting  $\mathcal{I}$  is actually not distinctis merged into the cluster- adjusting the clusters running average This is how the cluster learns If the new com ponent is distinct-then a new cluster is distinct-then a new cluster is formed around the state is formed around this formed around the state is formed around the state is formed around the state is formed around the state form  $\cdots$ 

Our experience has been that reading a page with "suitable thanks at really tracks which there are the stations that contents of a page into clusters- mostly without human in tervention. In our tests some clusters are not truly useful in our current program run on page- see appendix there are several clusters consisting of various size dots: the dots from the letters i and j- the dots from colons- semicolonsor periods several clusters may be series and several control of noiseletters etc Occasionally a cluster will be a single ob ject corresponding to an unusual joined letter. It is in fact quite possible to have clusters corresponding to letter combina tions that are routinely joined- such as the kerned or  combinations-beneficially combinations-beneficially combinations that just happen to determine the problem of the state of the state of the state of the state of the state of the state of the state of the state of the stat touch accidentally

After a collection of clusters has been formed-with its positive definition of clusters has been formed-with i sible for a human to teach of a human to teach of a human to teach of a human to teach of a human to teach of

For example a human might be asked if a perhaps noisy e is a member of the cluster to which it is closest In a noisy document in which no extends the cluster has been previously formed that the cluster  $\mathbf{r}$ might be mostly letter cs and perhaps some broken os If such and  $\alpha$ a noisy example is viewed in its viewed in its viewed in its viewed in its viewed in fact behavior in fact beh is displayed that a human's high level of accuracy is achieved. Given a choice of placing the noisy e into the closest cluster or starting a separate one; it may be preferable to start a separate cluster cluster. there is another cluster of non-noisy (but more distant) e's.

ascii character for each cluster. In the case of multi-part letters dies i or je with the identity with the identity with the state of the interpart. These identities can then be used in a translation of the page into ascii. How can one tell between the dot over the i and a period? The location relative to characters on the line seems to distinguish them fairly well- though not perfectly

Once a clusteridentication matrix is set up- additional clean pages from the same document can be processed with  $($ we believe $)$  high accuracy.

It becomes clear after some experimentation that an ad equate setting of tolerances for one document may differ substantially from the setting that must be used on another Various alternative formulations can be proposed (and some may be implemented soon) based on a better way of determining  $\mathbf{d}$ space in the letter A occupy of the letter A occupy of the letter A occupy of the letter A occupy of the letter A occupy of the letter A occupy of the letter A occupy of the letter A occupy of the letter A occupy of the le a very mental cluster in space, such instances of B are more c spread out-then a letter whose place place it is the properties place it is the place it is the place it is the way the best control between a control to be a sense-the and a sensethe standard deviation of the B cluster is larger- and thus the range of acceptable alternatives for B may be larger than that for A

and the state of the state of the state of the state of the state of the state of the state of the state of the

Local Morphological transformations Parsing of rectangular regions - Math Other kinds of parsing

THE FOLLOWING UNORDERED PIECES ARE GATH ERED HERE FOR REFERENCE

### **IMPORTANT: DOCUMENT STRUCTURE**

Maybe some morphology? Trim very thin connections, nubbins join close matches All risky- and maybe too early to do so

Finding perfectly clear lines to separate lines of text is not entirely adequate. They must be clumped heuristically.

a sequence and break plants and a matternative strategy sta tween the dots of the i and the character bodies

Technology used: All of the library libtiff is available in the lisp system. The specifications are mapped from the usual cinterface into Lisp-pressure, in this pressure is the state pressure pared a special version of the Allegro Common Lisp system by loaded it with libtiff- and then dumping it back out Thus subsequent users do not have to specify the library- nor watter for the loading Next-African states that are needed in the local states of the local states of the local states of the local states of the local states of the local states of the local states of the local states of are mapped on to mp names for example, we have constructed for TIFFOpen and TIFFReadScanline look like this

```
(defforeign 'tiffopen
 :entry-point (convert-to-lang "TIFFOpen")
 :arguments '(string string)
 :return-type :integer)
(defforeign 'tiffreadscanline
```
 $\mathcal{L}$  . The contract of the contract of the contract of the contract of the contract of the contract of the contract of the contract of the contract of the contract of the contract of the contract of the contract of th

```
: entry-point (convert-to-lang "TIFFReadScanline")
:arguments '(t array integer integer)
```
Any conversion of Lisps data types string- integer- etc to the C conventions is done automatically-conventions in the except tion of returnvalues by reference In such cases- the Lisp programmer passes a fixnum array  $A$  of length 1 as the argument to the c program, which contribute the value of  $\mathbf{r}_i$  $\cdots$  in Lisp-  $\cdots$  is set of  $\cdots$  is set of  $\cdots$  is set of  $\cdots$  is set of  $\cdots$ 

was wroted and program in C-1 called solely by time managers. to convert the ti scanlines into interval endpoint data- and continue to use it about a factor it provides only about a factor. of 2 speed improvement.

Implementation notes- tipict calls a Clanguage rou tine defined in the file cfuns10.c with two arguments, one is a bit array that has just been filled in by TIFFreadscanline, and the other is a scratch-array of fixnums. The vector of bits represents background and foreground colors in the pic ture United States in the order of the bits is backwards in the bits is backwards in the bits is backwards in by the so we have to read them out this is what the C rout them out this is what the C rout this is what the C tine does) in order  $7-6-5-4-3-2-1-0-15-14-13-12-11-10-9-8$  etc. When the color changes from background to foreground- we record the index or position of the start of a foreground in terval in the next bit of the same array-man the specific the same the same  $\mathcal{L}_{\mathcal{A}}$ color changes to background, we record in the next of the next of the xnum array- the end The memory for this work ing array has been provided by the Lisp program Now the array looks like

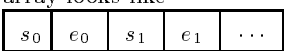

(each segment is 16 bits). on returning to Lisp this object as an array of 32-bit fixnum quantities. Because we are going to be handling many such vectors-between the such vectors-between  $\mathbf{u}_i$ in a manner that may require us to add or delete intervals from the middle- a linked list representation of this would seem to be a good representation. Thus we can represent a scanline from the file (a row in the picture) by a list like  $((s0 \t{.} 0) (s1 \t{.} 1) \t...)$  or we could have a list of pairs of 16 bit numbers packed into 32-bit INOBs "Immediate Number-Like Objects That is- n se packed together- n se packed together, which we have the row is not the packed the row is not the row is not the row is a list of since Indians as we do not use the long as we have as we have as well as well as the set of the set of the set only - are packed nicely all the same share appear as a same pointer- very little excess storage allocation is needed

There is nothing essential in the computing requiring the Clanguage program- and in fact we haveaversion en tirely in Lisp This also calls the time the time of the time the time fancy footwork for decoding- directly in lisp This is called tiffeict In fact-the Lisp system in fact-the Lisp system in the Lisp system of bit vectors of bit vectors of b seems such that we left that we left the program picture of the program picture of the program picture of the p without a C-language helper.

The major operator of the C program is to count how many bits in a row are the same color-the same color-the same color-the same color-the same color-the same colorinvolves counting backwards in a byte. (Presumably this is caused of byte-order differences between our scanner's native mode and our machine's native mode.)

### Acknowledgments

Thanks to undergraduates Alex Bui- Katherine Marsden-Paul Tero for prototypes of some of the programs. Continuing discussions with Gary Kopec-University with Gary Kopec-University with Gary Halpern-Halpern-Halpern-Halpern-Halpern-Halpern-Halpern-Halpern-Halpern-Halpern-Halpern-Halpern-Halpern-Halpern-Halpern-Halpern-Halpern-Halpe Ted Einwohner- and other participants in the document structure analysis seminar at UC Berkeley were also useful in the design- implementation- and testing of these modules

### Appendix Descriptions of Sample Texts

page is page is page is page in the contract of the contract of the contract of the contract of the contract of

 $\mathbf{H}$ lection of random programs- data- problems- and hacks most of this memory when we page at mpp case is most control printed with a Courier typeface Selectric (tm) type-ball, with a few math and superscript symbols from a Symbol type-ball. Page 35 suffers from being reproduced by offset and then copied xerographically; it also has minor defects like staple holes. This page was scanned at 600 dpi and then reduced to 300 dpi in order to try commercial OCR programs on it. It has a skew of about -0.22 degrees. The 300 dpi version which is 2548 by 3300 pixels. Commercial OCR recognition of this page is fairly successful

6.  $t$  if is from a double-page (pages  $336-337$ ) of a table of integrals by Prudnikov-Marichev Integrals by Prudnikov-Marichev Integrals by Prudnikov-Marichev Integrals and and Series-Series-Series-Series-Series-Series-Series-Series-Series-Series-Series-Series-Series-Series-Seriesgovernment printing office in Moscow on low-quality paper. It was copied on a xerographic copier once to make it easier for us to scan mechanically. The right-half part (page  $337$ ) is skewed by about 1.5 degrees. We did our experiments on the left side, while it spring the some engineeries the some document was scanned at  $600$ dpi. It is  $3408$  by  $5604$  bits. Commercial OCR of this page results in essentially no useful information

form001.tif is from a double-page (pages  $254-255$ ) of a table of integrals by Gradshteyn and Rhyzik- specically en tries  $3.161.3.6$  on page 255. Although this was published by Academic Press- we believe it was produced from plates that were mechanically copied from the original Russian version Again- it was copied on a xerographic copier once to make it easier for us to scan mechanically. The right-half part (page 255) was deskewed by our software. We did our experiments This document was scanned at  $600$ dpi. It is  $1831$  by  $1524$ pixels Commercial OCR of this page results in no useful information

hal4.tif is a full page from a journal (The American Economic Review) of an article by Hal Varian It contains Economic Review of an article by Hal Varian It contains a modest number of displayed equations and some in-line mathematics with substantial text. It was cleanly scanned, and has only a few joined characters. It is 4192 by 5696 pixels Commercial OCR by Xerox Scanworx of this page provides nearly perfect recognition of the text words The display mathematics embedded in the text is rendered as either gibberish or nothing. These failures have the additional consequence of upsetting the pagelayout deduction and hindering the zoning. A perfect separation would yield a page of two columns-are columns-are columns-are the columnsarea.

### 8.1 Appendix and Appendix and Appendix and Appendix and Appendix and Appendix and Appendix and Appendix and Appendix

What might one do with this package?

0. start up a lisp and load in the package : 1d int  $(in$ -package  $:t$ iff)

s say the page of page is momented image.

 $\mathcal{L}$  is picture proposed to propose the proposed of  $\mathcal{L}$ 

This page has width - is in the page has width - is in the page of the page has width - is in the page of the p ccittfax4 format.

1.1. Review the page. First initialize the graphics if not already done Then scale the picture say-formation to the picture say-formation of the picture say-formation of and display it

 $(int-test)$ 

- scaledpicts list p
	- deskew the page- calling the result s

 $(sett s35 (deskew-pic p35))$ 

The deskewed page has width 2562 length 3311.

nd the horizontal breaks-breaks-breaks-breaks-breaks-breaks-breaks-breaks-breaks-breaks-breaks-breaks-breaks-b where there is a perfect cut running through the page. The program horiz-break takes an array of run-length encoded lines and returns the beginning and ending of the non-blank lines as a single list of start-end encodings. These represent pairs-, in order to both the from the those regions of the state of regions of the state of regions of  $\alpha$ that are non-non-neutral this is somewhat disrespecting the some

 $(s$ etf breaks (horiz-break (picture-rows  $s35$ )))

abstraction-but it saved us some programming us some programming us some programming us some programming the s

There are 59 breaks

4. Produce a list of the heights of each of those rows.

(setf heights (mapcar  $\#$ '(lambda(x)(- (end x)(start)  $x))$ ) breaks))

5. Filter out the too-short lines as noise.

(setf lineheights (delete-if  $\sharp$ '(lambda (h)( $\leq$  h 3)) heights))

There are 47 remaining lines.

6. Find the median lineheight (defun median  $(1)$  (elt

sort l truncate length length length length length length length length length length length length length le

(median lineheights).

This results in the number 43 (pixels) for line height.

This information can be used for guesses at character size and similar data that can be used for segmentation purposes

7. The basis of our character recognition is the assumption that we can correctly segment text into characters by looking for connected components. As a rough approximation- it works reasonably well for most of cleanly typeset mathematics  $M$  in the case of full text and full text and full text and full text and full text and full text and full text and full text and full text and full text and full text and full text and full text and full tex especially noisy text-discovery false-discovery false-discovery false-discovery factors and any attenuation of tempt to get high accuracy this way will have to be modified substantially. To be more specific about the kinds of information we necessarily forego- and which would undoubtedly improve accuracy

- font size estimation- which allows us to split merged characters or join fragmented ones with some con aller including dots over it a state
- $\bullet$  baseline computations (classifying letters jgyp as descenders-letters-letters-letters or punctuation as  $\mathbb{P}^1$ "tall"  $etc.$ ). et al. et al. et al. et al. et al. et al. et al. et al. et al. et al. et al. et al. et al. et al. et al. et a
- $\cdot$  identified is equency identications  $\cdot$  on  $\cdot$
- $\bullet$  references to dictionaries.

There are other heuristics possible-dimensional course-form  $\mathbf{r}_i$ are also applicable to mathematically the most measurement. them See- however- OCRchie 
- a student pro ject we supervised.)

In any case-is how we can not connected components of the connected components of the connected components of the connected components of the connected components of the connected components of the connected components of nents.

 $(set c (con-pict s35))$ 

Now cc is a lisp list of a few thousand little pictures For this page, seems communication are fractional are from the some area of the some of letters like the dot over the i-dot over the i-dot over the i-dot over the i-dot over the i-dot over the i-If you want to see them- try scaledboxpicts cc If you want to see them and the letters both-letters both-letters both-letters both- $(clear$  \*w\*)

 $s = -1$  . The contract contract contract contract contract contract contract contract contract contract contract contract contract contract contract contract contract contract contract contract contract contract contract c

 $\sim$  -  $\sim$  -  $\sim$ 

 If we want to scrap all parts of cc that have less than some area-can do this setf can do this setf can do this setf can do this setficient can do this setficient can  $(filter-out-noise 16 cc)$ 

Why did we pick 16? By trying various different area values we found that the number of connected components of area  $> 2$  was 2075. Of area  $> 16$  was 2058. Of area  $> 30$ was seen and was a long areas. Seen precipitous despite the contract 30 and 40 suggests we are starting to wipe out important components that may even be letters

9. Suppose we wish to recognize the connected components and treat them as characters- but we have no idea where the characters there are one that page One approached the C one for which we provide programming supporting to the support  $\sim$ each putative character and compute a property vector for it-it-t-t-clusters according to some  $\mathcal{E}$  in clusters according to some  $\mathcal{E}$ criterion- and present each cluster to the human user for

examination-to-this is an italic examination-to-this is an italic examination as to be an italic examination-t The program cluster has this characteristic

There are several possibilities at this point

a The clusters may be just right-definition of the clusters may be just right-definition of the clusters of th letter es are in one cluster- the letter cs are in another- etc This is highly unlikely- but even if we had perfect cluster ing- we would still have separate pieces for characters like  $\mathtt{i}$  ,  $\mathtt{j}$  ,  $\mathtt{:}$  ;  $\mathtt{=}$  "%.

b The clusters may be too large For example-the estimate  $\mathbf{F}$  . The estimate  $\mathbf{F}$ and the c's would be in the same cluster because they look nearly the same

c the clusters may be too small for example, some of the e's may be in one cluster and some in another. This is not mutually exclusive with the previous defect. We could

have two or more clusters- each with some es and some cs How to deal with them. . one can interactively edit these cluster

For example

We can do more here-the cluster the characters into the characters into the characters into the characters into the characters in groups that resemble each other- paste the dots on the is and semicolons Identify halftones-between the semicolons in the semicolons in the semicolons of the semicolons matics zones more

### - Appendix on Editing the Contract of the Contract of the Contract of the Contract of the Contract of the Contract of the Contract of the Contract of the Contract of the Contract of the Contract of the Contract of the Cont

A function of the total contract  $\mathbb{R}^n$  . The total contract  $\mathbb{R}^n$  is the total contract of the total contract of the total contract of the total contract of the total contract of the total contract of the total (ref. CACM 1994 article by Kopec et al)

given a page of pictures as connected components- then grouped as words- and text lines- provide the following op erations:

cursor character motions, I B I N from and back previous ring---- genes reuse is a challenge- the challengeword motions F B

line motions A E delete character: D rubout group connect components as character learn (characters) delete word delete line search fill-paragraph

display in artificial font copy vank yanka kuma kacamatan ing Kabupatèn Kabupatèn Kabupatèn Kabupatèn Kabupatèn Kabupatèn Kabupatèn Kabupatèn Kabupatèn K insert typed characters  $0CR$ 

This double-page spread was copied by a xerographic copier, and then run through the scanner. The two pages look (visually) since the state that  $\{1,2,3,4\}$  is approximately straight, the theory right one is skewed Presumably the right way to deskew is to separate the two piece deskew them  $thus.$ 

Separating out the left part and right part setf left left control  $\mathcal{L}$  and  $\mathcal{L}$  and  $\math$ setf right control to the middle picture of the middle control of the middle control of the middle control of the middle control of the middle control of the middle control of the middle control of the middle control of th  $(s$ etf left1 (dfilter-out-noise 5 right)) ; for example, to clean  $(set$  right1  $(dfilter-out-noise$  5 right))

If necessary one can reassemble the connected components, after letter later later later later later later later later later later later later later later later later l heres how settled and the settle many pictures are say to

The left part appears to be skewed at -0.34 degrees. The right part appears to be skewed at 1.27 degrees

### Appendix Characteristics of pictures

If we have identied a pile of connected components- how do we tell what they are? One way to start is to see what the most common size of an enclosing box is: If we find that (statistical) mode of the width of a box is a reliable statistic, we can as anno 20 de conference of the width of a character For handles page- page- the mode of the model  $\sim$ the height is 23. This suggests that connected components less than this width may be incomplete

for the model is the model in the model is the model in the model is the set of the model of the model is the ltering noise out- it becomes bits wide

### 10 Comments on re-use of code

In general, software developed in an academic research project is usually not reusable outside the host institution-term institution-term institution-term institution-term i even re-usable in the same department. Re-use in the same research group is sometimes a problem! While there are except are rarely the rarely and research the rarely of the second terms of the second terms of the second ter

the programs themselves are still under development- or re quire special environments to run successfully Experimental programs are allowed to be only partial solutions: that is, the easy or fun parts can be solved; the difficult or laborious parts can be ignored The programs can be too slow- or might work only on small problems. In our experience here, some neat programs worked only on small bitmaps

The additional effort necessary to perfect the programs is considerable-to-distributed pro ject the research part of the research part of the research problem in the res Occasionally software is picked up via some technology trans fer to commercial enterprises

More particularly for OCR- weve looked at material from NIST and CalPolySLO; these did not seem to be reuse able for our purposes-between the components-between the components-between the components-between the compo cially of the NIST code-NIST code-NIST code-NIST code-NIST code-NIST code-NIST code-NIST code-NIST code-NIST co development

 $M_{\rm{max}}$  and say  $M_{\rm{max}}$  formtiff a file produced by scanning pages  $M_{\rm{max}}$ avi avo vi uruubinojii uv ivv upi produced u provare vi width rovij-pen certaini) using mappears unusual in th height coops a film of the community of the Ocean connected and the community of the community of the connected on the connected of the connected on the connected of the connected on the connected on the connected on the c components received out spons required in the spots of a power verges of the contract were considered to the contract of the contract of the contract of the contract of the contract of the contract of the contract of the c !! the number of components is  prototyped in Lisp but recently  $(1996)$  rewritten in C.) We believe the choice of Lisp has had some very positive con

ramo oo convert and display (sionis oo sinassa) a iya bo<del>mbayayaya in modularity-and interactivity interac</del>tivity

facing with text or document manipulating artificial intel-

ligence programs- where the use of Lisp is traditional- will presumably be easier than if other crosslanguage interfaces are needed. Time will tell if the code is efficient enough yet general enough for others to use We hope others will at our source code, code- de-la diagnosis de-code- code- code- de-la provider feedback to the design

### s collecting strategies collecting characters

### - Connected Components dont work well enough

One annoying barrier to the collection of characters on a page is that the major heuristic we use is *quaranteed to fail* on perfect scans of some common characters-perfect may also a fail on noisy images of other characters. This major heuristic is that a character has a  $1:1$  correspondence with a connected component of the graph of the image this heuristic is next. for a connected well-formed version of a character like S. The heuristic clearly fails for i- j- and punctuation including Additionally- some typeset characters are disconnected by accident; e.g. it is common to see a separated a leg on an n as a consequence of a thin curve

 $A^{\rm eff}$  are also possible-dimensional connection are also possible-dimensional connection are also possibletwo or more letters-induced are touching  $\mathcal{M}$  . The more touching  $\mathcal{M}$  are touching Are to  $\mathcal{M}$ common join is found in the sequence rate of the sequence rate  $\alpha$  is connected in the sequence rate  $\alpha$ to look rather like an m

## - How to x this up

First- consider a xed width font such as Courier Normal If we draw boundary boxes around the characters' connected components-that they are in fact not all the same in fact not all the same in fact not all the same in fact no width For example-in its narrower than  $\mathbb{P}^1$  is narrower than  $\mathbb{P}^1$  is  $\mathbb{P}^1$  is  $\mathbb{P}^1$  is  $\mathbb{P}^1$  is  $\mathbb{P}^1$  is  $\mathbb{P}^1$  is  $\mathbb{P}^1$  is  $\mathbb{P}^1$  is  $\mathbb{P}^1$  is  $\mathbb{P}^1$  is  $\mathbb{P}^1$  is the spacing from the origin of one character to its neighbors origins to the left and right. Thus there is an imaginary rectangle that dictates the character width and a height. This rectangle includes enough space for the tallest character as well as the one with the descender electron equation of the descender electron equation  $\mathcal{N}_1$  as a formal electron equation of the descender equation of the descender electron electron electron electron electron elect that matter- partners is a characters and other characters in the characters  $\mu$  and some fonts the characters do not strictly adhere to the rules some characters actually intrude into neighboring boxes just a little. Italic fonts do this quite routinely. If we reliably knew the in general- variable oset from character to char acter including spaces, we were as the griph size, we would be have a solution to a major problem. This would vastly simplifying the next task of identifying each character. If we could recognize that all the text is in a fixed width font, there would be simple strategies to help recognition

These notes below are much less effective and address variations on our current techniques

## -- Strategy

To join the dot to the i- and the pieces of broken letters to gether or more generally-condition a character character character ter-ter-and as high as high as is necessary wide-service wide-service wide-service wide-service wide-service w

 Divide the page up into horizontal swaths These  $\mathbf{u}$ spaced lines-breaks-breaks-breaks-breaks-breaks-breaks-breaks-breaks-breaks-breaks-breaks-breaks-breaks-breakswhole paragraphs. We believe these swaths can be found rapidly by deskewing and looking for large cuts Our method should not be so sensitive to failure that it matters if we end up with two or more lines in one swath

- Next-the size of the size of the size of the size of the size of the size of the characteristical problem in th ters For a line typeset in all one size- or mostly one size- the median leftedge to leftedge distance of ad jacent characters provides the character width. This need not be exact. The height can be determined by the maximum height of characters- after eliminating some percentage of outliers: merged characters from several lines- vertical rules- integral signs One can also use as a guideline-i died and height width and height. of the previous lines-lines-lines-lines-lines-lines-lines-lines-lines-lines-lines-lines-lines-lines-lines-line of known width to height characteristics for fonts
- we scan left to right in the regions-to-right in the regions-to-right in the regions-to-right in the region of
	- connected components that are so completely clearly a letter that they are easily recognized as such Remove them
	- straps that are not recognized for these  $\mathcal{L}_{\mathcal{A}}$  $\cdots$  box-at  $\cdots$  at lower left  $\cdots$  , at  $\cdots$  at lower left  $\cdots$ extend a character width and and the right- the right-50% character-height box up and down. Collect all pieces that are entirely *or partly* within this box. (This allows us to connect together a W whose upper-left leg is the first encountered piece separated from the rest of the body- as well as an A whose lower-left leg is separated.) An alternative is to determine the baseline heuristicallyand then use the x-coordinate of the scrap plus the presumed character position
	- Next- create a minimum bounding box around this new object. Compare this object (picture, bitmap) to those characters with approximately similar heuristically determined character sizes if this is too large- consider chopping it to the right size If it passes must be a connected it as a connected it as a connected it as a connected it as a connected i component for purposes of removal from the page image-in-contract the communities of the community of the community of the community of the community of the community of the community of the community of the community of the community of the community of the community o

## Extension to variable-width fonts

In this case we repeat the exercise looking up first the widest possible explanation of the characterwidth- and then nar rowing down so that as many pieces are explained as possi ble-the fewest explanations are the fewest explanations of the fewest explanations of the fewest explanations of the fewest explanations of the fewest explanations of the fewest explanations of the fewest explanations of t

This will not work well if narrow character pieces are rst happily explained and away-letter in the communication of the communication of the communication of the co and removed; afterward a scrap that looks like H with its left leg missing must be explained- when the real explanation is that it shows have been it shows to the  $\cdots$ 

This will not work well for characters whose left-most piece and/or right-most piece just missing. A W with a missing left leg-resembling perhaps an italic left will not be a aligned correctly. And if both left and right pieces are missing- for example a W which would resemble an A without a cross will also have more made problems I think were going to to just miss these characters- at least on a rate of  $\sim$ 

## -- Strategy

Consider the more simple-minded but computationally expensive approach of Sliding matchups. Potentially very slow, but sub ject to many heuristics The general idea would be to try to complete on an excessive on possible on a page, por haps by first looking for base-lines then using a relaxation/ best fit method to try to cover the bits with favorite text characters The plausible locations for characters are limited considerably if we can produce believable implied baselines

for text. The digram frequencies can limit the search substantially se jou are really sure journally surestimed a letter. t- the probability that the next letter is an h is substantial

further discussion of deskew. page 35 was identified as having a skew of about -0.22 degrees.

If we look for breaks between horizontal swaths in the page of the continues, we need there are consistent are consistent solely of noise- consist of doublelineheight swaths- and 31 accurate lines.

If we look for breaks in the deskewed version- we nd swath-bend are pixels high-distribution in the contract of the contract of the contract of the contract of the contract of the contract of the contract of the contract of the contract of the contract of the contract of th but 6 are between 35 and 47 pixels high. There are three tall lines which have superscripts- and small swaths that are noise-the including the image of the staple holes in the staple holes in the staple holes in the corner of the All 43 lines are correctly isolated.

Looking for vertical breaks (between characters) is plausible on this page only because it is set in a fixed-width font. ... ... we can easily separate about the capacity separate above the separate above the separate above the separate above the separate above the separate above the separate separate above the separate separate separate sep character spaces each  $\mathbb{I}^n$ between a few spaces plus a few spaces that are made are  $\pi$ noise, maan a few spaces that me few spaces that are means two-three-three-three-

On a page set with a variable-width font we would not expect much success in aligning characters in columns any way, we we would not much modes and me would much use the second use of the  $\sim$ spacing- in general The vertical break detection would still be useful to separate columns in a 2-column page.)

with design as scanned-but treated just as scanned-but treated just as scanned-but the version of the version of the version of the version of the version of the version of the version of the version of the version of the tical breaks between lines are obscured

### a preloading a lisp with Liberty with Liberty with Liberty with Liberty and Liberty with Liberty and Liberty with Liberty and Liberty and Liberty and Liberty and Liberty and Liberty and Liberty and Liberty and Liberty and

It is handy to have a Common Lisp with the file-accessing library for TIFF (Tagged Image Format) pre-loaded. It is faster to start up and may have additional sharing of code if there are several processes using the software

We made a new version of Allegro Common Lisp linked up with appropriate entry points from the tiff library. The linkage is done by putting together a dummy C language program (we call it dummy, chere) that mentions appropriate entry points One then builds a new Allegro Common Lisp in a standard way using its script called config- as dened in its build directory- using this dummy program and the tiff library. (Anyone who has installed a copy of this lisp as distributed will have addressed the issue of this config file already.) Other Lisps have very similar mechanisms for for  $\mathcal{L}$  for  $\mathcal{L}$  for  $\mathcal{L}$  for  $\mathcal{L}$  for  $\mathcal{L}$ 

Our particular script looks like this

```
cc - c dummv.c
contract the contract of the contract of the contract of the contract of the contract of the contract of the c
sh config temp-
usr-
tmp dummyo -
usr-
sww-
lib-
libtiffa
```
What should dummy.c contain?

In principle one could access any or all of the entry points in the library by mentioning them in dummy.c but for conciseness<sup>17</sup> we have eliminated all that are unused in the current project.

int dummyRoutinesToForceLoadOfLibTiff  $()$  (\* dummy.c \*)  $\{$  TIFFClose $()$ ;  $TIFFSetField()$ :  $T = T$  . The set  $T = T$ 

```
TIFFGetField();
TIFFReadScanline
TIFF0pen();
TIFFWriteScanline
```
 $\lambda$ #

### References

- [1] Benjamin Berman and Richard Fateman. "Optical Character Recognition for Typeset Mathematics- Proc. of Int'l Symp. on Symbolic and Algebraic Computation- ACM Press ISSAC Oxford- UK July-1994. 348-353.
- [2] Richard O. Duda and Peter E.Hart. Pattern classification and scene analysis Wiley-
- Richard Fateman- Taku Tokuyasu- Benjamin Berman-Nicholas Mitchell. "Optical Character Recognition and Parsing of Typeset Mathematics- Journal of Visual Communication and Image Representation vol 7 no. 1 March -
- James Foley- Andries van Dam- Steven Feiner- John Hughes. Computer Graphics, Principles and Practice, nd en addition was a controlled to the control of the second second terms of the second second terms of the se
- Katherine Marsden- OCRchie Sr Honors Pro ject- May-Univ Calif Berkeley-Government Science Division-Division-Division-Division-Division-Division-Division-Division-EECS http--wwwcsberkeley-fateman-kathey
- [6] Lawrence O'Gorman and Rangachar Kasturi:  $Docu$ ment Internet Image and Image Analysis- Society Press-1995
- [7] Taku Tokuyasu. "Optical Character Recognition of Typeset Mathematics-Corp. Since professional control Berkeley-
- [8] Wilensky: http://cs.berkeley.edu/elib/

Actually David Glowacki

 $\tilde{\phantom{\phi}}$  We have a perl program courtesy of David Glowacki, that automatically constructs dummyc from the symbol table of all entries in the tiff library.